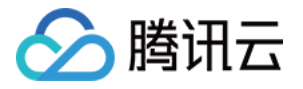

# 消息队列 **CMQ** 版

# 常见问题

## 产品⽂档

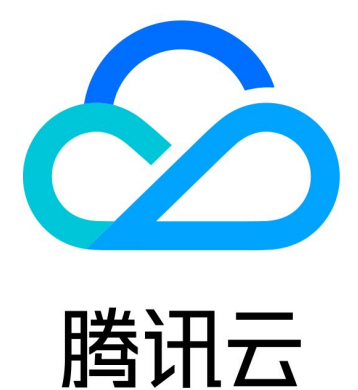

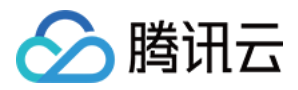

【版权声明】

©2013-2024 腾讯云版权所有

本文档著作权归腾讯云单独所有,未经腾讯云事先书面许可,任何主体不得以任何形式复制、修改、抄袭、传播全 部或部分本⽂档内容。

【商标声明】

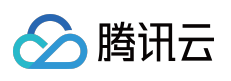

及其它腾讯云服务相关的商标均为腾讯云计算(北京)有限责任公司及其关联公司所有。本文档涉及的第三方主体 的商标,依法由权利人所有。

【服务声明】

本文档意在向客户介绍腾讯云全部或部分产品、服务的当时的整体概况,部分产品、服务的内容可能有所调整。您 所购买的腾讯云产品、服务的种类、服务标准等应由您与腾讯云之间的商业合同约定,除非双方另有约定,否则, 腾讯云对本⽂档内容不做任何明⽰或模式的承诺或保证。

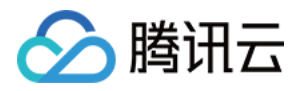

### 文档目录

常见问题 [功能类](#page-3-1) [操作类](#page-5-0)

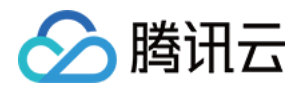

### <span id="page-3-1"></span><span id="page-3-0"></span>常见问题 功能类

最近更新时间:2024-01-03 10:21:21

#### **TDMQ CMQ** 版可以使⽤外⽹域名吗?

TDMQ CMQ 版可以使用外网域名, 具体地址在控制台的 API请求地址获取。推荐您使用内网域名, 使用外网会收取 流量费用、且外网时延可能费用较高。

#### 协作者账户可以使⽤ **TDMQ CMQ** 版吗?

目前协作者、子账户均可以使用 TDMQ CMQ 版, 需要在 CAM 开通 TDMQ CMQ 版对应的资源操作权限。

#### 当前队列的消息数小于当前请求的批量消费数量,请求会阻塞吗?

不会阻塞。

#### ⽬前 **SDK** 是异步模式吗?

HTTP SDK 所有操作均为同步模式, TCP SDK 接入可选择异步模式。

#### 可以在图形管理界⾯中查看队列的情况吗?

TDMQ CMQ 版提供可视化控制台,您可以很方便地查看当前队列情况。 进入控制台 >>

#### **TDMQ CMQ** 版⽬前⽀持 **MQTT** 协议吗?

TDMQ CMQ 版⽬前不⽀持 MQTT 协议。

#### **TDMQ CMQ** 版收发消息⼤⼩有限制吗?

TDMQ CMQ 版单条消息大小为1MB, 单次请求的大小为1MB (指 HTTP post body 大小上限为1MB)。当消息体大 于**1KB**时,建议使⽤ **post** 请求⽅式,**get** ⽅式会被截断触发异常。

如果消息超过1MB, 您可通过以下两种方法解决:

将消息存储在 COS 中, 然后把 Object 地址放在 TDMQ CMQ 版消息中, 消费的时候从 COS 下载消息进行处理。 对消息进⾏重新拆分。

#### **TDMQ CMQ** 版使⽤哪种协议访问?

TDMQ CMQ 版使用 HTTP、TCP 协议, TDMQ CMQ 版 SDK 会维护 TCP 长连接。

#### **TDMQ CMQ** 版会进⾏消息去重吗?

目前 TDMQ CMQ 版不会对消息进行去重。重复消息出现的原因以及去重方案, 您可以参考 [消息去重](https://www.tencentcloud.com/document/product/1111/43011)。

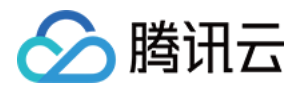

#### **TDMQ CMQ** 版消费消息时,**pull** 的⻓轮询是如何实现的?

队列有 pollingWaitSeconds 属性, 表示默认的队列长轮询时间。

消费消息时如果有消息,则直接返回消息;如果当前队列没有消息,则会等待 pollingWaitSeconds 时间, 如果在该 时间内有消息则返回消息;如果超过了该时间仍然没有消息,则会报没有消息的异常。

这里用户可以根据自己的需求来设置队列的这个属性,而且用户也可以在消费消息的时候指定 pollingWaitSeconds 时间,不用每次消费消息都使用这个默认值。

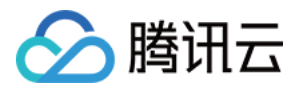

### <span id="page-5-0"></span>操作类

最近更新时间:2024-01-03 10:21:21

#### 删除消息失败时如何处理?

删除消息失败可能是因为消息句柄超时了。队列属性 visibilityTimeout 表明了消息的可见时间, 如果从消费消息到删 除消息超过了这个时间,那么消息句柄就会失效,从而导致无法删除消息。

#### 调⽤**TDMQ CMQ** 版时出现 **10250 qps throttling** 异常如何解决?

出现该异常是由于 QPS 达到了上限值。QPS 默认值为5000, 表示每秒发送(发布)消息的上限为5000 条, 消费的 消息条数默认为生产的1.1倍。如果对 QPS 有要求, 您可以 提交工单 申请提高 QPS 上限。

#### 如果没有需要的 **SDK** 应该如何操作?

如果没有对应的语言,可以按照官网文档中的规范自己组包调用 TDMQ CMQ 版服务。

#### 如何使 **API** 密钥只对 **TDMQ CMQ** 版的接⼝有⽤?

API 密钥是全局的密钥, 目前 TDMQ CMQ 版已经接入 CAM, 您将可以使用 CAM 进行权限控制。